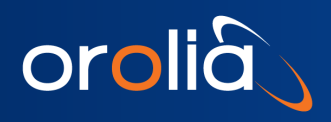

Software Update Release Notes: VelaSync™ Model 1232

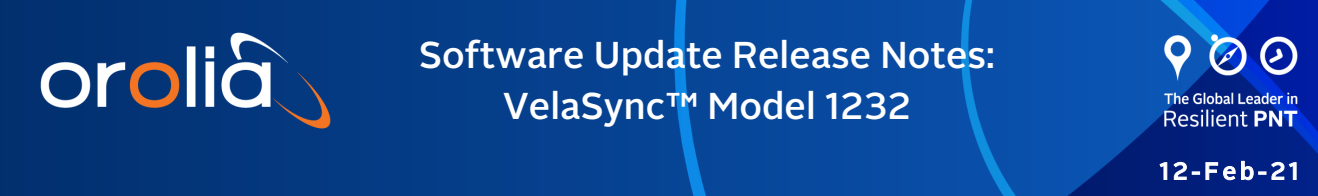

# Software Version 1.2.2: Release Notes

Spectracom released a software update for VelaSync. Customers can download this software update at no charge from the Spectracom website (see How to download and install the new SW.) This software update will upgrade the unit's system software to Version 1.2.2.

This update provides added benefits through new features, enhancements to existing functionality, as well as software fixes and security updates, as described in this document.

For your convenience, older legacy releases are also described in this document.

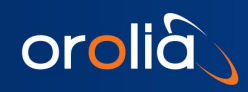

# <span id="page-1-0"></span>**Table of Contents**

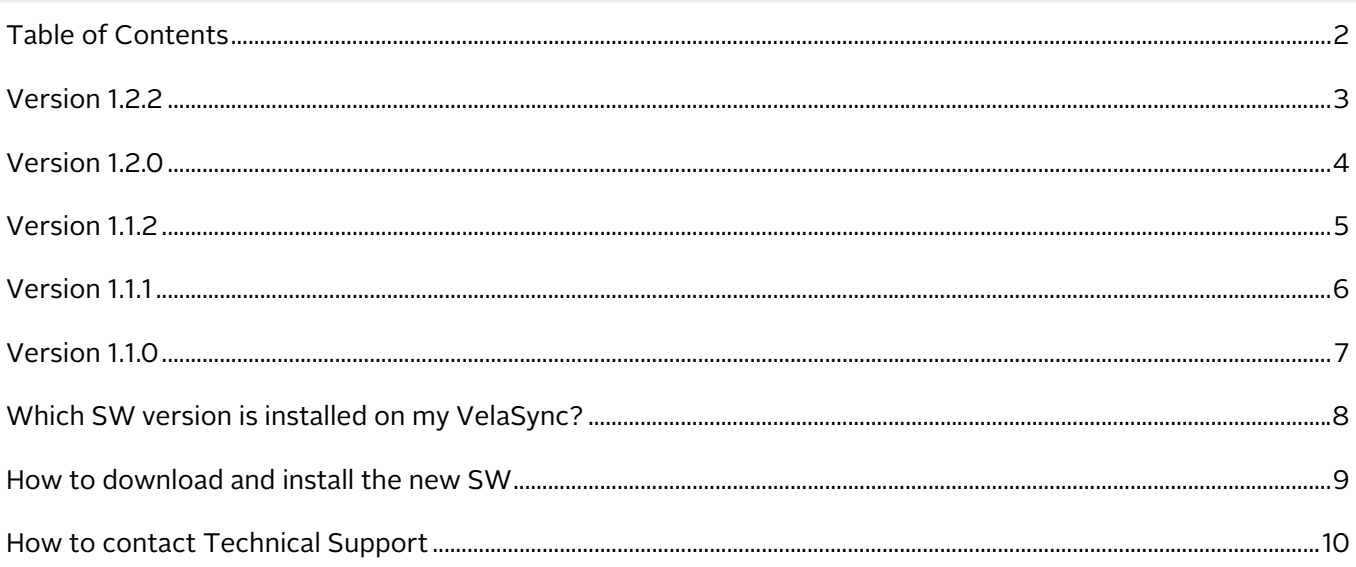

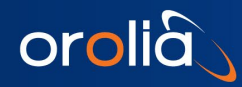

# <span id="page-2-0"></span>Version 1.2.2

## *Enhancements and fixes*

The following defects were corrected:

- Fixed an issue with the syslog configuration not persisting on all units.
- Made improvements to the reported Clock Accuracy field of PTP messages when using the Best Master Clock Algorithm (BCMA)

### *Security enhancements and fixes*

• No major vulnerabilities are currently known or repaired in this release.

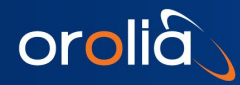

# <span id="page-3-0"></span>Version 1.2.0

## *Newly released features*

- Added security authentication via LDAP, RADIUS, and TACACS+
- Added IPv6 support (including the Web UI, NTP, and PTP)
- Added tcpdump support
- Allows users to configure the syslog port
- Allows users to enable remote logging on a per-log basis

## *Enhancements and fixes*

The following improvements were applied to existing features and functions:

• Added an HTTPS on/off toggle to the Web UI

The following defects were corrected:

- Fixed an issue with the PTP announce message in order to display the correct grandmaster clock identity
- Repaired VLAN creation issue after removal of MAC address from the network profile, allowing replication of network settings from one unit to another.
- Corrected IPv4 gateway display in Web UI
- Fixed broken email notifications' Test Email button in Web UI
- Removed leap second errors within logs that occurred without a pending leap second
- Fixed various small tickets concerning HTTPS certificate generation
- Fixed various small errors in the Web UI

### *Security enhancements and fixes*

• No major vulnerabilities are currently known or repaired in this release.

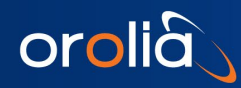

# <span id="page-4-0"></span>Version 1.1.2

## *Newly released features*

 $\bullet$  n/a.

## *Enhancements and fixes*

The following improvements were applied to existing features and functions:

 $\bullet$  n/a

#### The following defects were corrected:

- Fixed an issue preventing Stratum 2 NTP operation without an active timing reference.
- Corrected bugs wherein the Web UI became unresponsive and required reboot.
- Fixed issues with improper PTP Management Packets.
- Repaired minor issues with the upgrade/update function
- Corrected "nil value" error message when network is restarted.

### *Security enhancements and fixes*

• No vulnerabilities are currently known or repaired in this release.

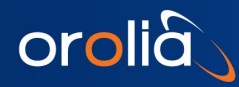

# <span id="page-5-0"></span>Version 1.1.1

## *Newly released features*

• Added command line support for PRISMA Compliance compatibility.

## *Enhancements and fixes*

The following improvements were applied to existing features and functions:

- Fixed issues with upgrade procedures in the Web UI, the internal timing card, and the Mellanox driver.
- Enabled user configuration manipulation: saving, restoring, and uploading settings.
- Increased the Web UI file upload size limit

#### The following defects were corrected:

- Repaired a bug involving the time manager that caused some units to lose references.
- Corrected an issue wherein the disk usage field was not populated.
- Fixed issues in the SSH Config box and SSH host keys.
- Repaired an error with the clean cli command not fully restoring default configuration.
- Cleared error messages concerning locale in the update log.
- Refreshed the product name, config and log bundle names, and logos.
- Fixed an issue with the writing of oscillator and timing logs.
- Updated internal permissions and enabled user creation in the Web UI.
- Fixed visibility of oscillator serial number, MAC address, and IPMI IP address in the Web UI.

### *Security enhancements and fixes*

• No vulnerabilities are currently known or repaired in this release.

### *Option Card enhancements and fixes*

The following defects were corrected:

 $\bullet$  n/a

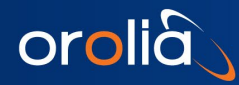

# <span id="page-6-0"></span>Version 1.1.0

## *Newly released features*

- Added Reference Monitoring support to software and Web UI
- Added VLAN support to software and Web UI
- Added PTP Slave Support (for the kernel only)
- Added upgrade support through the Web UI

## *Enhancements and fixes*

The following improvements were applied to existing features and functions:

• Implemented general Web UI improvements to various page values and displays.

The following defects were corrected:

• Corrected a few interface bugs on the Web UI system affecting both restarting and upgrading

### *Security enhancements and fixes*

• No vulnerabilities are currently known or repaired in this release.

### *Option Card enhancements and fixes*

The following defects were corrected:

- Added OPT-10G support The following defects were corrected:
- $\bullet$  n/a

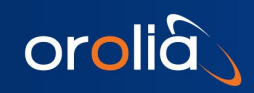

# <span id="page-7-0"></span>Which SW version is installed on my VelaSync?

### *To determine the software version currently installed on your unit:*

- 1. Login to the unit's Web UI
- 2. Navigate to Tools > Upgrade/Backup. The System Configuration panel in center of the screen displays the current version number under System:

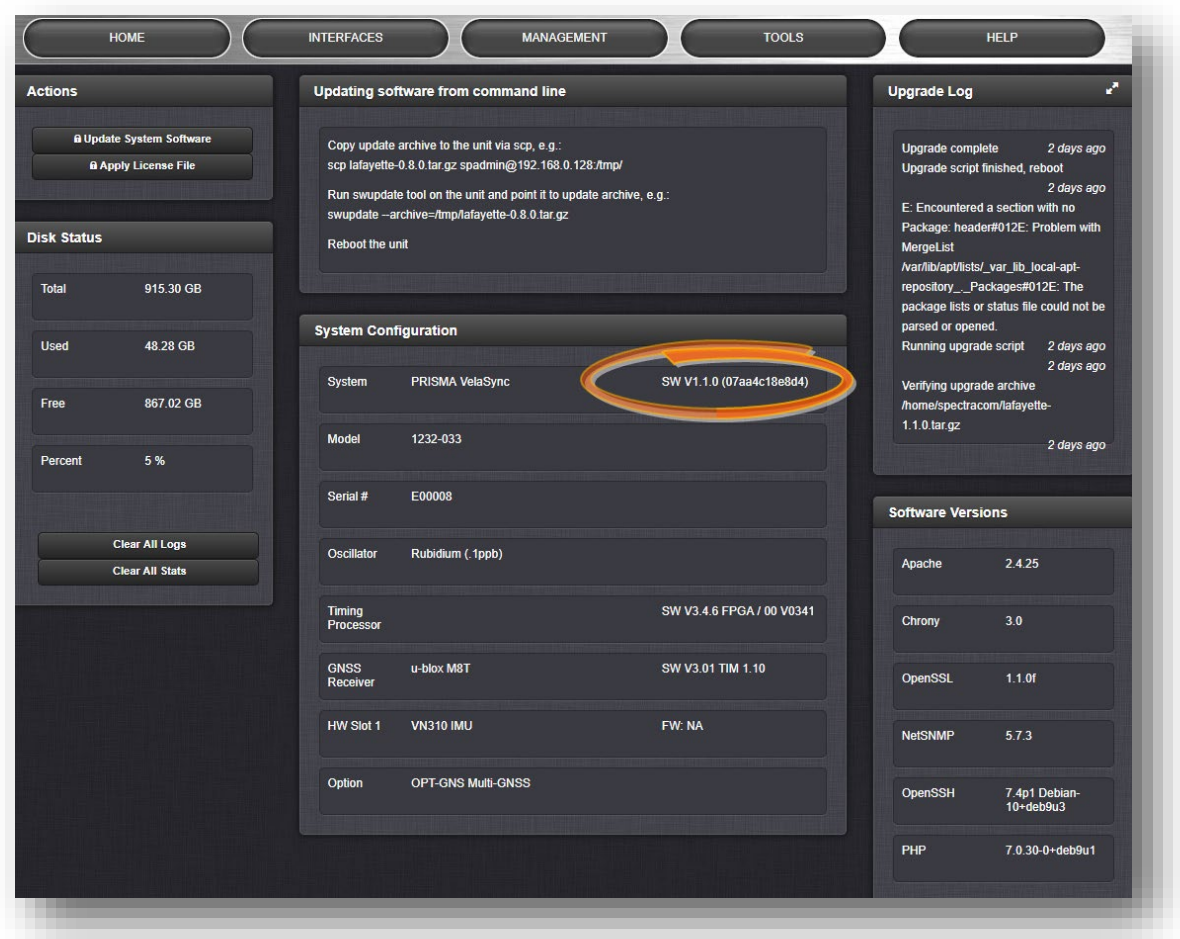

Figure 1: Software revision reported under Tools > Upgrade/Backup.

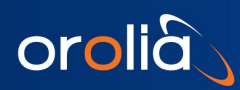

# <span id="page-8-0"></span>How to download and install the new SW

### *Downloading the Software Update*

The latest VelaSync software update can be downloaded from the Spectracom website under <https://files.spectracom.com/public-downloads/latest-velasync-update-files>

Note: When updating from the beta version (1.0.0), it is necessary to apply the update, and then apply the update a second time, this time using the "clean update" checkbox option. Contact Spectracom for more details.

### *Installing the Software Update*

Instructions on how to install the new software update can be found under [http://manuals.spectracom.com/VS/Content/VSS/SYSAD/SW\\_Upgrades.htm](http://manuals.spectracom.com/VS/Content/VSS/SYSAD/SW_Upgrades.htm)

NOTE: The most current version of the main User Manual can be found under [manuals.spectracom.com.](http://manuals.spectracom.com/) Hard copies of this User Manual may be purchased from the Spectracom Sales department at US +1.585.321.5800.

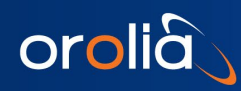

# <span id="page-9-0"></span>How to contact Technical Support

Should you have any questions or comments regarding any of the above-mentioned features or fixes, please visit the [Spectracom "Support" page of the Orolia website](https://www.orolia.com/support/spectracom/request-service-product-support) (where you can submit a support request and find additional technical information).

- End of document -